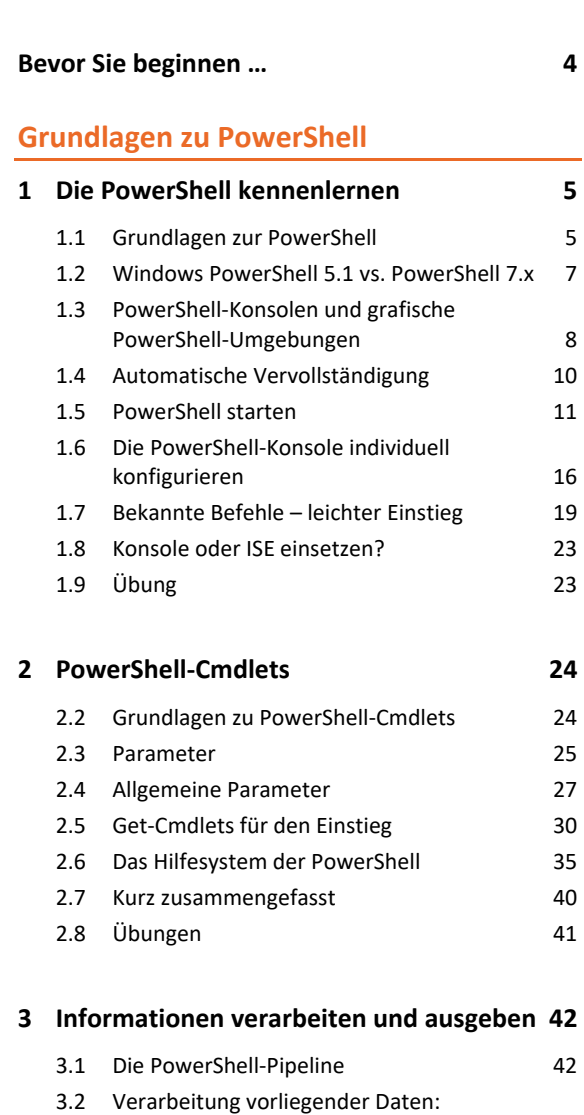

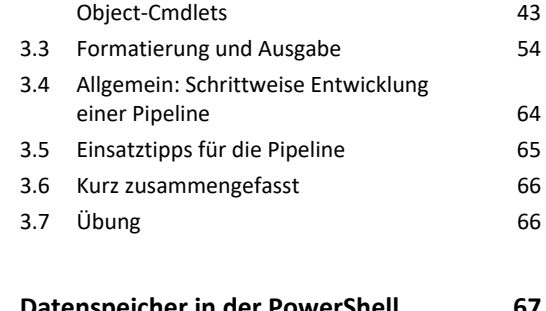

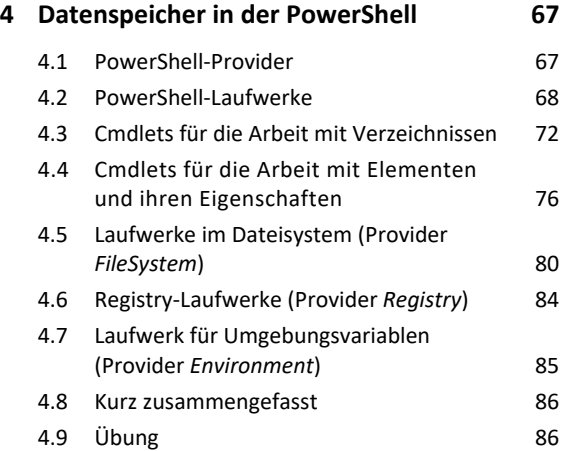

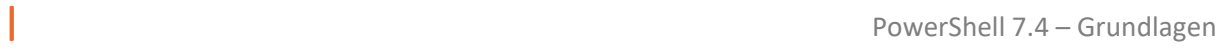

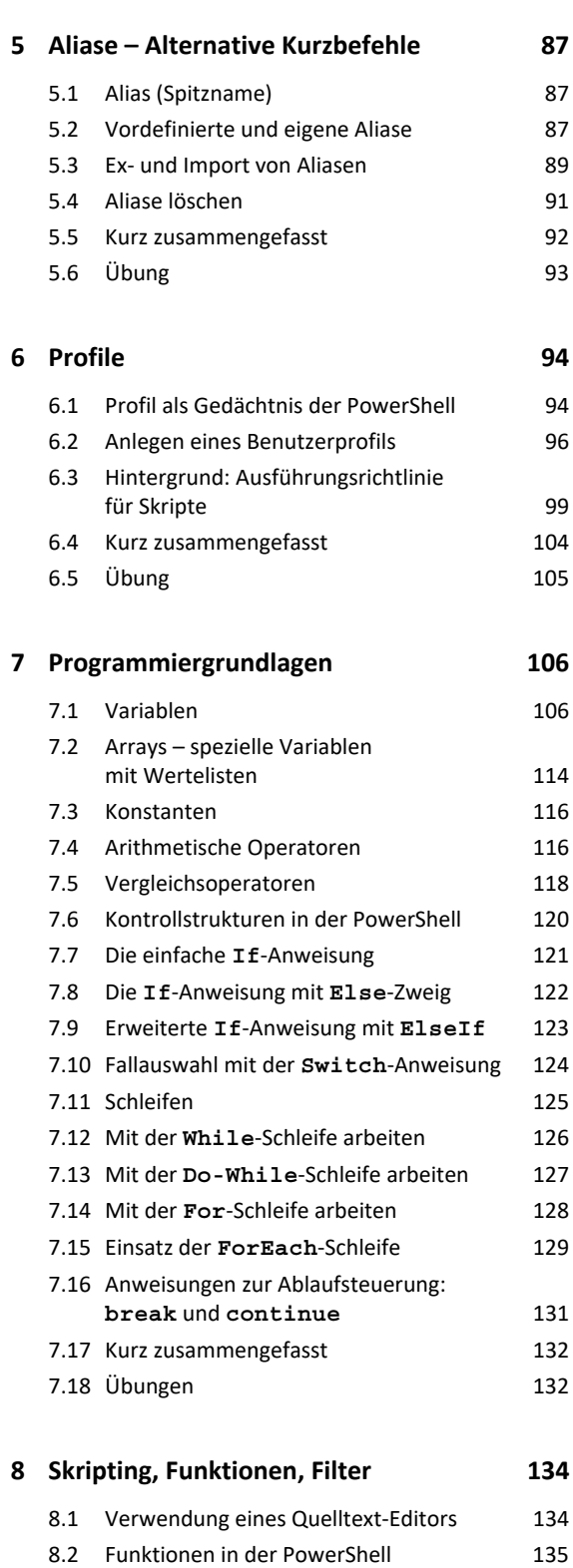

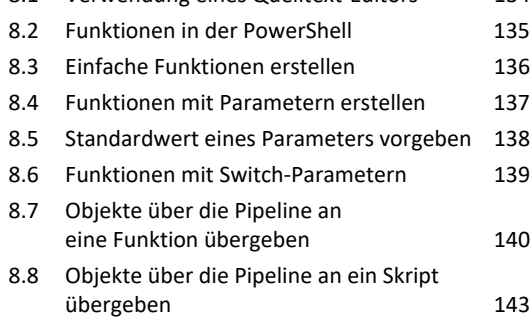

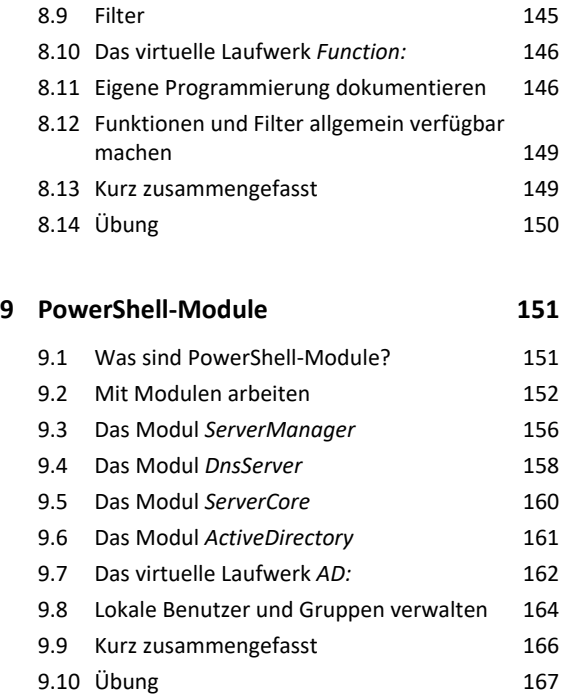

## **Verwaltung von Active Directory-Domänen**

# **10.Active Directory verwalten 168** 10.1 Cmdlets für die Verwaltung von Active Directory- Basisobjekten 168 10.2 Informationen auslesen: Benutzer, Gruppen, OUs und Computer 169 10.3 Benutzer, Gruppen, OUs oder Computer erstellen 170 10.4 Eigenschaften von Benutzern, Gruppen, Ous oder Computern ändern 174 10.5 Benutzer, Gruppen, Ous oder Computer löschen 178 10.6 Allgemeine Objektverwaltung 179 10.7 Schutz vor versehentlichem Löschen 180 10.8 Das Active Directory-Verwaltungscenter 184 10.9 Kurz zusammengefasst 186 10.10Übung 187 **11.Weitere Angaben im Active Directory 188** 11.1 Arbeit mit fein abgestimmten Kennwortrichtlinien 188

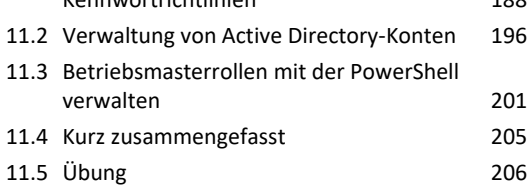

#### **12.Active Directory-Papierkorb 208**

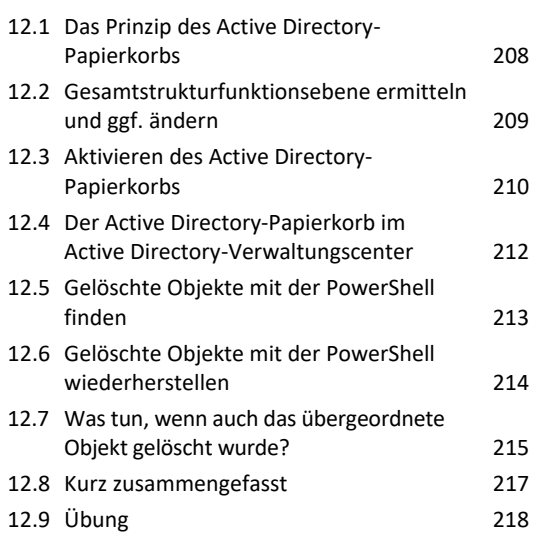

## **13.Sonderaufgaben für die PowerShell 219**

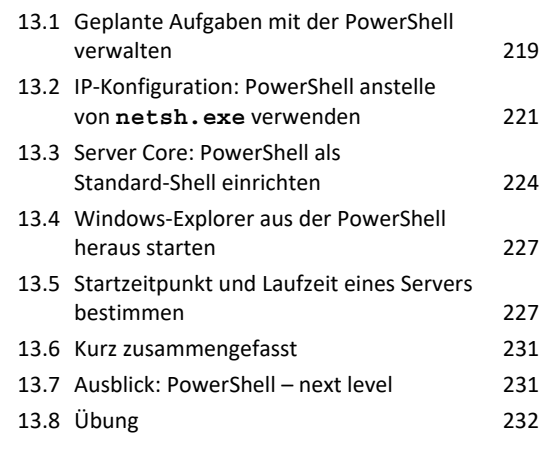

### **Stichwortverzeichnis 234**